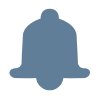

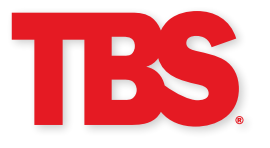

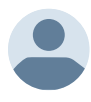

TBS: Get Paid® makes it even easier to get fast, same-day payments for your loads anywhere, anytime. Quickly and easily factor loads, track funding statuses with PaperView™, check customer credit, track notifications, and much more. Plus, our cutting-edge VeriFast™ feature means even faster verifications.

## Mobile & Desktop

## **Create a Schedule**

- No need to create an Exhibit B; simply input load information and we do the rest for you
- Upload paperwork along with load information as you input each load
- See more information including estimated service charges and total schedule amount
- View schedule history and schedule statuses for both open and funded schedules

## **Credit**

- Request additional credit right from your customer's screen
- Credit requests with new customers can be automatically approved with a new combo\* created immediately
- View AR balances and total credit limits with all customers
- Perform unlimited credit checks with automated combo creation and confirmation emails

#### **PaperView™**

- See the funding status of schedules and invoices as they are processed
- View schedules in the PaperView™ tracker before they are funded
- Easily sort, filter, and find schedules and invoices based on status

#### **VeriFast™**

• Instant verification of your load pick-up and drop-offs using GPS to confirm

\*Combo refers to the link established between a client and debtor after the initial credit check is performed.

# DESKTOP

### **Additional Features**

- View financial reports, including monthly and year-end statements
- Perform global searches by invoice number, schedule number, or customer name
- Create additional users and assign roles and permissions

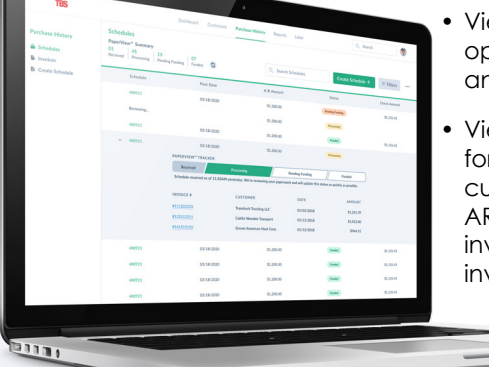

- View dashboards on open AR, AR trends, and invoice aging
- View dashboards for your individual customers showing AR history, open invoices, and invoice aging

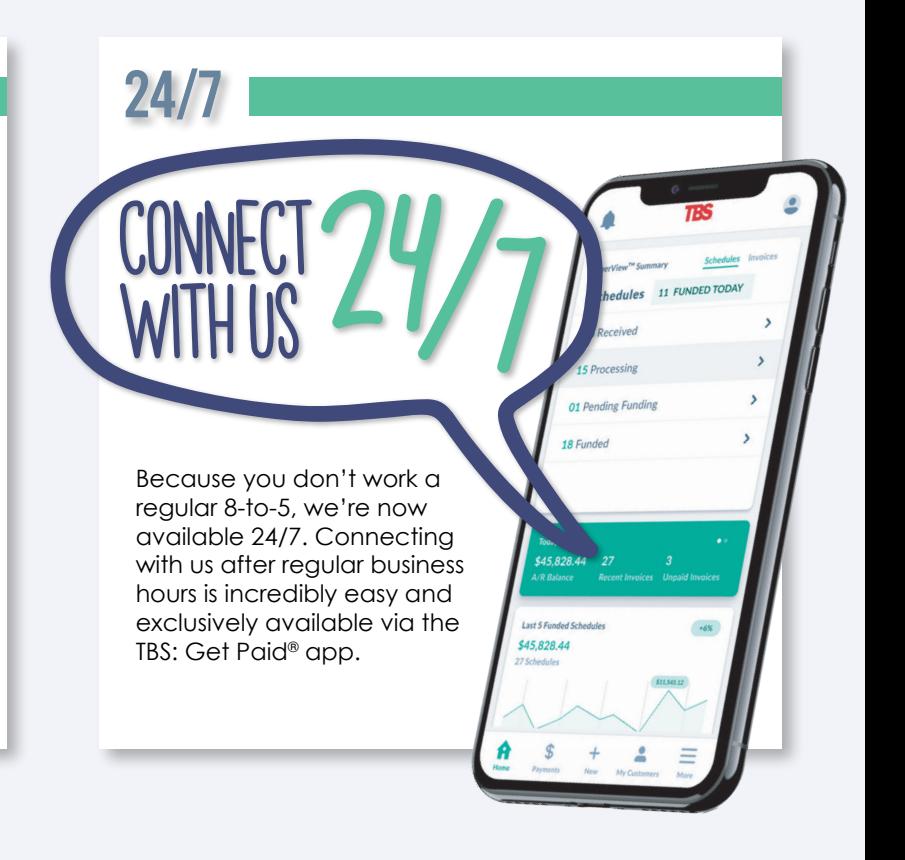

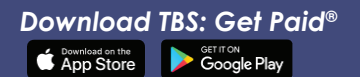

*Visit the web portal at<https://web-portal.tbsokc.com/>*